# Performance Analysis and Optimization

Parallel Programming

2024-04-17

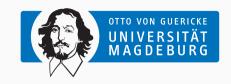

Prof. Dr. Michael Kuhn

michael.kuhn@ovgu.de

Parallel Computing and I/O
Institute for Intelligent Cooperating Systems
Faculty of Computer Science
Otto von Guericke University Magdeburg
https://parcio.ovgu.de

## **Outline**

# Performance Analysis and Optimization

Introduction

Performance Analysis

Performance Optimization

Summary

- Parallel programming is used to increase application performance
  - Parallel applications use multiple cores or even machines
  - Using more resources also increases runtime costs
  - · Make sure that resources are used as efficiently as possible
- Parallel computers are complex
  - · Measuring performance is not always straightforward
  - · Estimating potential performance is even harder

- There are several goals for performance optimization
  - 1. Minimizing runtime
    - · Allows getting the results as fast as possible
    - Typically the most important factor for users
  - 2. Maximizing throughput
    - Executes as many jobs as possible within a given time
    - Does not necessarily say anything about performance
  - 3. Maximizing utilization
    - · Makes the best use of investment for resources
    - · Does not necessarily match the above goals
- · Performance measurements are necessary to check goals
  - · Measure, assess and optimize

- When doing performance optimization, there is a loop:
  - 1. Conduct performance measurements
    - Running the application, measuring time etc.
  - 2. Check if performance is satisfactory
    - · Might not have anything to do with actual utilization
    - · Should also check whether performance is already optimal
  - 3. Speculate about the reason for the performance problems
    - Measurements can point you in the right direction
  - 4. Fix performance problems
    - You might actually fix something else (or nothing at all)
- This is more or less "debugging for performance"

- There are two major approaches for performance measurements
  - 1. Offline approaches
    - · Record metrics at runtime, write them to storage
    - Analyze performance afterwards
  - 2. Online approaches
    - Record metrics at runtime, forward them to a tool
    - Analyze performance at runtime
- In practice, the approaches we use are a mix of both

- Benefits
  - Metrics are available for multiple analyses
    - You might want to look at different metrics etc.
  - · Allows easily comparing multiple runs
- Drawbacks
  - Typically constant overhead for collecting metrics
  - There is often not an easy way to refine collection
    - If you notice a performance hotspot, you have to rerun the application
  - Metrics can get quite large
    - Up to gigabytes or even terabytes for large applications

- Benefits
  - · Allows adapting collected metrics and thus overhead
  - · Easy to switch collection on and off
    - Possible to collect performance metrics in production runs
- Drawbacks
  - · Typically not possible to analyze performance afterwards
    - · Collected metrics are transient and lost after the application finishes
  - Requires a separate tool that can process online metrics
    - · This also makes the whole approach more complex

## **Outline**

# Performance Analysis and Optimization

Introduction

Performance Analysis

Performance Optimization

Summary

- It is difficult to measure performance correctly
  - There are many factors and components to consider
  - Random errors can influence results significantly
  - · Systematic errors can invalidate all results
- Measuring performance is a complex process
  - Performance is influenced by caching, network, I/O etc.
  - · Which components are involved and have to be measured?
  - Which performance can we expect on a given system?

- Optimization requires deep knowledge of the hardware
  - How do the different levels of caches interact?
  - Can we reach the main memory from all cores with the same speed?
  - How does our application behave with more cores?
- There are also technical issues to take into account
  - · HPC applications are typically run via a batch scheduler
  - Operating system services can influence performance

Measurements...

- Our goal is to collect metrics quantitatively
  - Metrics include runtime, throughput, latency and more
  - The metrics to collect depend on the software and hardware
- · Published measurements should be scientifically sound
  - Other scientists should be able to reproduce your findings
  - · Measurements of metrics have errors that have to be accounted for
- Results always vary slightly even for the same configuration

- Application A runs for 4.274 s, application B for 4.176 s. Which one is faster?
  - 1. Application A
  - 2. Application B
  - 3. Difference is negligible, performance is the same
  - 4. Not enough information

- · Single measurements are more or less random
  - Processor might be busy with something else
  - Some other application is currently occupying the network
  - · There is a certain variability for each component
- · It is never enough to do a single measurement
  - Always repeat measurements at least three times
  - If you talk to physicists, they will probably say 30 times
- · Averaging the metrics is also not enough
  - · There are important derived metrics, such as standard deviation etc.

```
Benchmark #1: ./sincos-02
   Time (mean +- sig): 4.192 s +- 0.033 s [User: 4.181 s, System: 0.001 s]
   Range (min .. max): 4.160 s .. 4.274 s 10 runs
4
   Benchmark #2: ./sincos-03
   Time (mean +- sig): 4.191 s +- 0.016 s [User: 4.179 s, System: 0.001 s]
   Range (min .. max): 4.176 s .. 4.221 s 10 runs
8
9
   Summary
10
   './sincos-03' ran
11
       1.00 +- 0.01 times faster than './sincos-02'
```

- Application A and B have the same performance
  - Both previous results were extreme values (minimum and maximum)

Measurements... Performance Analysis

#### There are two kinds of errors

- 1. Random errors
  - · Cancel out after infinite measurements
  - · Might be caused by operating system activity in the background
  - · Performance of most hardware varies a bit
  - Larger variations are also possible due to hardware defects, load balancing etc.

#### 2. Systematic errors

- These errors do not cancel out with more measurements
- They are caused by wrong methodology/implementation
- · For instance, you want to measure disk speed but measure the cache

- · Always use a well-defined hardware/software environment
  - Document the setup, including version numbers etc.
- Minimize external influence to keep random errors low
  - Use resources exclusively if possible
  - · For example, do not run anything in the background
- Increase measurement time and repeat measurements
  - This helps canceling out random errors
- · Compare results with expected performance
  - "My application finishes in two hours. Could it finish in one?"
  - This typically involves some kind of performance modeling

 Twelve Ways to Fool the Masses When Giving Performance Results on Parallel Computers by David Bailey [Bailey, 1991]

- Twelve Ways to Fool the Masses When Giving Performance Results on Parallel Computers by David Bailey [Bailey, 1991]
- 1. "Quote only 32-bit performance results, not 64-bit results."

- Twelve Ways to Fool the Masses When Giving Performance Results on Parallel Computers by David Bailey [Bailey, 1991]
- 1. "Quote only 32-bit performance results, not 64-bit results."
- 7. "When direct run time comparisons are required, compare with an old code on an obsolete system."

- Twelve Ways to Fool the Masses When Giving Performance Results on Parallel Computers by David Bailey [Bailey, 1991]
- 1. "Quote only 32-bit performance results, not 64-bit results."
- 7. "When direct run time comparisons are required, compare with an old code on an obsolete system."
- 9. "Quote performance in terms of processor utilization, parallel speedups or MFLOPS per dollar."

- Twelve Ways to Fool the Masses When Giving Performance Results on Parallel Computers by David Bailey [Bailey, 1991]
- 1. "Quote only 32-bit performance results, not 64-bit results."
- 7. "When direct run time comparisons are required, compare with an old code on an obsolete system."
- 9. "Quote performance in terms of processor utilization, parallel speedups or MFLOPS per dollar."
- 11. "Measure parallel run times on a dedicated system, but measure conventional run times in a busy environment."

- Twelve Ways to Fool the Masses When Giving Performance Results on Parallel Computers by David Bailey [Bailey, 1991]
- 1. "Quote only 32-bit performance results, not 64-bit results."
- 7. "When direct run time comparisons are required, compare with an old code on an obsolete system."
- 9. "Quote performance in terms of processor utilization, parallel speedups or MFLOPS per dollar."
- 11. "Measure parallel run times on a dedicated system, but measure conventional run times in a busy environment."
- 12. "If all else fails, show pretty pictures and animated videos, and don't talk about performance."

Metrics Performance Analysis

- The simplest performance metric: Wall-clock time (or real time)
  - · Measure how long the application runs
- There are different kinds of times
  - CPU time denotes the time the processor spent running the application
    - · Can be lower or higher than wall-clock time
    - Lower: Two applications share a core, that is, each gets 50 % of CPU time
    - · Higher: An application runs on ten cores for one hour, that is, for ten CPU hours
  - User time denotes the time spent in user mode
    - This counts normal calculations etc.
  - System time denotes the time spent in kernel mode
    - This counts system calls, such as I/O

**Problems** 

- Numerous reasons for performance problems
- Inefficient access to resources
  - These are often caused by latencies
  - · Data not available in fastest cache
  - Main memory is relatively slow
  - · Indirect memory access
- · Access conflicts on shared resources
  - Multiple applications want to access the bus
  - · File systems are typically shared

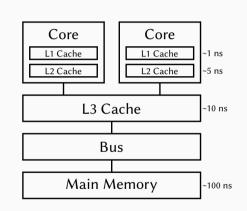

Problems... Performance Analysis

- Processor utilization is often not optimal
  - Sometimes only 1–10 % are used, especially for parallel applications
  - · Parallel applications have communication and synchronization overhead
- · Scientific software is often not well-optimized
  - Domain scientists are interested in scientific results, not optimizing software
  - Domain scientists often do not have a computer science background
  - Best case: Domain scientist + mathematician/physicist + computer scientist

Problems... Performance Analysis

- Application-specific limitations
  - · CPU-bound: Limited by processor
    - For instance, processor cannot do more floating point operations
    - · Could be solved by increasing the clock rate or adding more floating point units
  - Memory-bound: Limited by memory
    - Data cannot be transferred from the main memory to the processor fast enough
    - Typically caused by not doing enough operations per transferred byte
  - I/O-bound: Limited by storage and/or network
    - Data cannot be transferred to/from storage fast enough
- · Unrealistic performance gains, such as superlinear speedup
  - For instance, making the problem smaller allows it to fit into the cache

Michael Kuhn Performance Analysis and Optimization 19/46

- Theoretical
  - Determine time and memory complexity
  - Can be impractical for general applications
  - · Helps to have at least a rough understanding of complexity
    - Get a feeling for potential runtime/memory consumption
- Practical
  - · Measure time and memory consumption
  - · Relatively easy to do with the right tools
- A combination of both approaches makes most sense

- O(1)
  - Constant runtime/memory consumption
  - Example: Array access, hash tables
- O(n)
  - Linear runtime/memory consumption
  - Touch every data point once (or a few times) 4
    Example: Calculating the sum of a list 5
- O(n<sup>2</sup>)
  - Quadratic runtime/memory consumption
  - Example: (Bad) sorting algorithms

```
for (int i = 0; i < n; i++) {
   for (int j = 0; j < n; j++) {
      result += sin(i) + cos(j);
   }
}</pre>
```

**Roofline Model** 

- One way to assess performance is the so-called roofline model
  - Visual representation of performance limits in current architectures
  - · Requires finding out peak memory throughput and computational performance
  - Application's operational intensity has to be determined
  - Can be extended using other factors important for performance
- The performance metric given most attention in HPC is FLOPS
  - FLOPS = Floating point operations per second
  - Different metrics are discussed since FLOPS are only one aspect

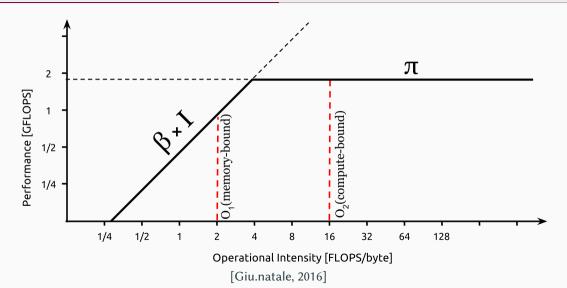

#### **Outline**

# Performance Analysis and Optimization

Introduction

Performance Analysis

Performance Optimization

Summary

**Goals** 

- The overall goal is to optimize resource usage
  - This applies to all involved components
  - Processor, storage, network etc. require different approaches
- Resources are typically used exclusively in HPC
  - · There are exceptions; for example, the file system is shared
  - · Problems cannot be compensated by running additional applications
  - Users should make sure that they do not underutilize resources
- Also important for shared resources
  - · Worst case: A single application can bring down performance for everyone
  - Applications should not overload the file system

- We will focus on the computational performance for now
  - · Moreover, we will mainly look at numerical applications
- 1. Optimize the mathematics and algorithms
  - · Requires the most knowledge about the problem
  - Should rather be done by a domain scientist and/or mathematician
- 2. Optimize the code manually
  - · Determine which data structures and algorithms are best suited
    - Vectorization can be a huge performance benefit
  - Take software and hardware characteristics into account
  - How much main memory is available? How does the compiler align/order data?
- 3. Optimize the code automatically
  - The compiler can take care of a lot of optimizations for us

- The programming language can also have a huge influence on performance
  - In the end, use the language you are most comfortable with
  - · Using a new language will not automatically make your application faster
- There is a wide range of programming languages to choose from
  - C, C++, Fortran, Python, Java, MATLAB etc.
- · Some languages are better suited for specific problems
  - · For example, good data science and machine learning support for Python

- C (which we will use in the lecture and exercises)
  - Allows low-level programming and direct access to the hardware
  - Requires you to take care of memory management yourself
  - Compilers are mature and produce efficient code
  - Most functionality like threading is supported
  - A lot of performance-critical libraries and framework are written in C
- C++
  - More or less the same benefits and drawbacks as C with a nicer syntax
  - · More convenient memory management than C
- Fortran (from Formula Translation)
  - Easier to handle for non-computer scientists
  - · Has a long history and is still updated frequently

- Python
  - · Very popular right now and has a huge community
  - Many modules are available, providing a lot of features
  - Standard version is interpreted and thus slow
    - There are a number of modules written in C for high performance
  - There is no easily usable threading support
- Java
  - Popular in industry, large community and many features
  - Byte code can be optimized at runtime

- Time measurement
  - time and /usr/bin/time are available everywhere
  - Can also be done manually using, for example, clock\_gettime
- Profiling
  - · gprof can be used to display application profiles
- · Dedicated performance analysis
  - perf is part of the Linux kernel and features many dedicated metrics
- Graphical applications
  - · Vampir is a commercial tool to display traces and profiles

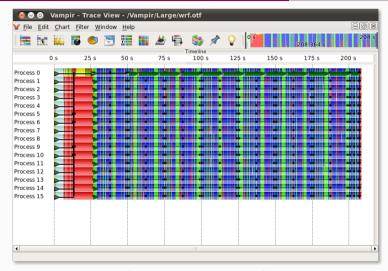

[GWT-TUD GmbH, 2020]

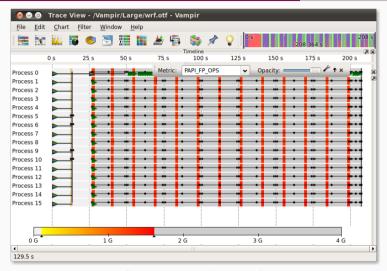

[GWT-TUD GmbH, 2020]

- Simple numerical application
  - Nested loop with calculations
- Two complex operations
  - Plus two simple operations
- Performance expectations
  - sin and cos are expensive
  - Maximum is hard to judge

```
int main (void) {
   double result = 0.0;

for (int i = 0; i < 20000; i++) {
      for (int j = 0; j < 20000; j++) {
        result += sin(i) + cos(j);

      }

printf("result=%f\n", result);

return 0;
</pre>
```

```
1  $ time ./sincos
2  result=10120.671812
3  ./sincos  8.88s user 0.00s system 99% cpu 8.896 total
4  
5  $ /usr/bin/time ./sincos
6  result=10120.671812
7  8.88user 0.00system 0:08.89elapsed 99%CPU (... 2132maxresident)k
```

- time is a shell built-in
  - /usr/bin/time is a regular system tool

0inputs+0outputs (0major+78minor)pagefaults 0swaps

- Both show user, system and total time as well as processor utilization
  - /usr/bin/time also provides memory consumption etc.

- Profiling using gprof does not help in this case
  - Everything is contained in the main function
- · Compile the application with the -pg flag
  - Running it will automatically produce a profile called gmon.out
- Most of the time is probably spent in sin and cos

```
$ gprof ./sincos
  Flat profile:
3
  Each sample counts as 0.01 seconds.
5
        cumulative self
                                     self
                                          total
          seconds seconds calls Ts/call Ts/call
6
   time
                                                     name
  101.86
         0.81
                      0.81
                                                     main
```

```
$ perf stat ./sincos
    result = 10120 671812
    Performance counter stats for './sincos':
 4
             9.016.15 msec task-clock:u
                                                         0 998 CPUs utilized
 5
                           context-switches:u
                                                         0.000 K/sec
 6
                           cpu-migrations:u
                                                         0.000 K/sec
                           page-faults:u
                   68
                                                         0.008 K/sec
 8
        37.667.245.120
                          cvcles:u
                                                    #
                                                         4.178 GHz
 9
           46,473,927 stalled-cycles-frontend:u # 0.12% frontend cycles idle
10
       23,374,754,930 stalled-cycles-backend:u # 62.06% backend cycles idle
11
        89.573.942.974 instructions:u
                                                    # 2.38 insn per cycle
12
                                                         0.26 stalled cycles per insn
13
        11.597.942.217 branches:u
                                                    # 1286.352 M/sec
14
           45.071.449 branch-misses:u
                                                    #
                                                         0 39% of all branches
15
          9.035267264 seconds time elapsed
16
          9.013823000 seconds user
17
          0.000000000 seconds sys
```

- perf shows a number of different performance metrics
  - Runtime is just one of them
- · Context switches occur when talking to the kernel
  - They are relatively fast but should be taken into account
- · CPU migrations can have negative influence on caching
  - Moving the application to another core or processor will invalidate caches
- Cycles and instructions show how much the processor had to do
  - · Modern processors can do multiple instructions per cycle
- Branches can be bad for performance if there are many misses

- Compilers can do a lot of optimizations for us
  - Can also be tuned for specific architectures
    - Takes instruction sets, number of registers etc. into account
- -00
  - · Default, no optimizations are performed
- -01
  - · Basic optimizations, compilation requires more time and memory
- -02
  - · More optimizations, often used as the "default" optimization
- -03
  - Even more optimizations, including vectorization

- -0g
  - Optimize for debugging, some important passes are disabled at -00
- -0s
  - Optimize for size, good for embedded systems with little storage
- -Ofast
  - · Optimize by disregarding standards compliance, might influence results

- Inlining allows avoiding function calls (starting from -01)
  - · Function calls require putting arguments onto the stack
- Afterwards, there are jumps into the function and back to the original location
- Loop unrolling (-03)
  - Loops also require jumps, which can be negative for performance

```
1 for (int i = 0; i < 3; i++) {
2    a[i] += b[i];
3 }

1   a[0] += b[0];
2   a[1] += b[1];
3   a[2] += b[2];
```

- Vectorization can perform multiple operations at once (-03)
  - · Especially useful in combination with loop unrolling

- Which speedup can we get for our application with compiler optimizations alone?
  - 1. None
  - 2. Factor 10
  - 3. Factor 100
  - 4. Factor 1,000

```
$ perf stat ./sincos
result=10120.671812
Performance counter stats for '/sincos'.
         9,016.15 msec task-clock:u
                0
                      context-switches.u
                      cpu-migrations:u
               68
                      page-faults:u
   37,667,245,120
                      cvcles:u
       46,473,927
                      stalled-frontend:u
   23,374,754,930 stalled-backend:u
   89,573,942,974
                      instructions:u
   11,597,942,217 branches:u
       45,071,449
                      branch-misses:u
      9.035267264 seconds time elapsed
      9 013823000 seconds user
      0.000000000 seconds svs
```

```
$ perf stat ./sincos-03
result=10120.671812
Performance counter stats for '/sincos'.
         4.278.80 msec task-clock:u
                       context-switches · u
                       cpu-migrations:u
               67
                       page-faults:u
   17,886,687,516
                   cvcles:u
       19,370,964
                  stalled-frontend·u
   11,376,027,366 stalled-backend:u
   45.200.173.879
                   instructions:u
    6.000.368.555 branches:u
       19.211.736
                       branch-misses:u
      4.288728446 seconds time elapsed
      4 278149000 seconds user
      0.000000000 seconds svs
```

```
$ perf stat ./sincos
result=10120.671812
Performance counter stats for ' /sincos'.
         9.016.15 msec task-clock:u
                       context-switches · u
                      cpu-migrations:u
               68
                      page-faults:u
   37,667,245,120
                      cvcles:u
       46,473,927
                       stalled-frontend:u
   23,374,754,930
                      stalled-backend:u
   89.573.942.974
                      instructions:u
   11,597,942,217 branches:u
       45,071,449
                      branch-misses:u
      9.035267264 seconds time elapsed
      9 013823000 seconds user
```

0.000000000 seconds sys

10

11

12 13

14

15 16

17

- This time, sincos was compiled with -03
  - Runtime was more than halved from 9 s to 4.3 s
  - · Cycles, instructions and branches were roughly halved
  - Instructions per cycle went up slightly
- Teaser: -Ofast achieves a runtime of only 1.5 s
  - -Ofast also requires linking with libmvec, that is, uses vectorization
  - Optimizing for the architecture with -march=native gets it down to 0.5 s

- Memory access and caches important for performance
  - Access to main memory takes approximately 100 ns
  - At 3 GHz (at least) 300 instructions in 100 ns
- · Caches can help get data to the processor fast enough
  - Processors will speculatively load data into the cache
  - Typically assume spatial locality, that is, nearby memory will be accessed in the future
- · Caches work well if you access data the right way
  - Jumping around randomly will destroy locality

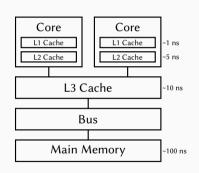

- · Memory access depends on the programming language
  - C stores memory in row-major order
  - Fortran stores memory in column-major order
- Access in the wrong order will reduce performance
  - Has to be considered when porting code
- Combining programming languages can be problematic
  - For instance, using a C library from Fortran

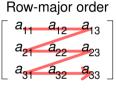

Column-major order

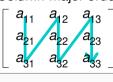

[Cmglee, 2017]

- C application with row-major matrix
  - Still potential performance problems
- Gray cells contain calculation values
  - Blue cells are loaded into cache
  - · CPU-bound given enough math

| 1  | 2  | 3  | 4  | 5  | 6  | 7  | 8  | 9  | 10  |
|----|----|----|----|----|----|----|----|----|-----|
| 11 | 12 | 13 | 14 | 15 | 16 | 17 | 18 | 19 | 20  |
| 21 | 22 | 23 | 24 | 25 | 26 | 27 | 28 | 29 | 30  |
| 31 | 32 | 33 | 34 | 35 | 36 | 37 | 38 | 39 | 40  |
| 41 | 42 | 43 | 44 | 45 | 46 | 47 | 48 | 49 | 50  |
| 51 | 52 | 53 | 54 | 55 | 56 | 57 | 58 | 59 | 60  |
| 61 | 62 | 63 | 64 | 65 | 66 | 67 | 68 | 69 | 70  |
| 71 | 72 | 73 | 74 | 75 | 76 | 77 | 78 | 79 | 80  |
| 81 | 82 | 83 | 84 | 85 | 86 | 87 | 88 | 89 | 90  |
| 91 | 92 | 93 | 94 | 95 | 96 | 97 | 98 | 99 | 100 |

- · C application with row-major matrix
  - Still potential performance problems
- Gray cells contain calculation values
  - Blue cells are loaded into cache
  - · CPU-bound given enough math
- White cells are empty
  - · Values are still loaded into cache
  - Memory-bound due to unused values
- Special data structures for efficient access to sparse matrices

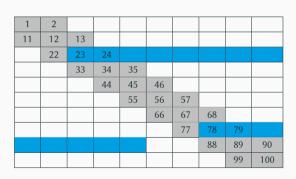

## **Outline**

## Performance Analysis and Optimization

Introduction

Performance Analysis

Performance Optimization

Summary

- There is a range of approaches and tools to find performance problems
  - Parallel computers and applications are complex
- Performance measurements require a thought-out approach
  - Single measurements can be more or less random
- Performance optimizations can be done on several levels
  - · Code optimizations can be done manually or automatically
- · Compilers often can take care of sophisticated optimizations
  - It is important to understand the compiler's capabilities

## References

[Bailey, 1991] Bailey, D. (1991). Twelve ways to fool the masses when giving performance results on parallel computers. *Supercomputing Review*, pages 54–55.

[Cmglee, 2017] Cmglee (2017). **Illustration of row- and column-major order.** https://en.wikipedia.org/wiki/File:Row\_and\_column\_major\_order.svg.

[Giu.natale, 2016] Giu.natale (2016). **Example of a naive Roofline model.** https://en.wikipedia.org/wiki/File:Example\_of\_a\_naive\_Roofline\_model.svg.

[GWT-TUD GmbH, 2020] GWT-TUD GmbH (2020). Vampir. https://vampir.eu/.